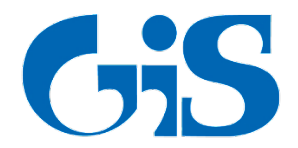

# **ГАЗИНФОРМСЕРВИС**

198096, г. Санкт-Петербург, ул. Кронштадтская, д.10, лит. А, тел.: (812) 677-20-50, факс: (812) 677-20-51 Почтовый адрес: 198096, г. Санкт-Петербург, а/я 59, e-mail: [resp@gaz-is.ru,](mailto:resp@gaz-is.ru) [www.gaz-is.ru](http://www.gaz-is.ru/) р/с 40702810800000001703 Ф-л Банка ГПБ (АО) в г. Санкт-Петербурге БИК 044030827, к/с 30101810200000000827, ОКПО 72410666, ОГРН 1047833006099, ИНН/КПП 7838017968/783450001

# **Библиотека «GiSCryptoCpp» (Demo-версия)**

# **Описание интерфейсов**

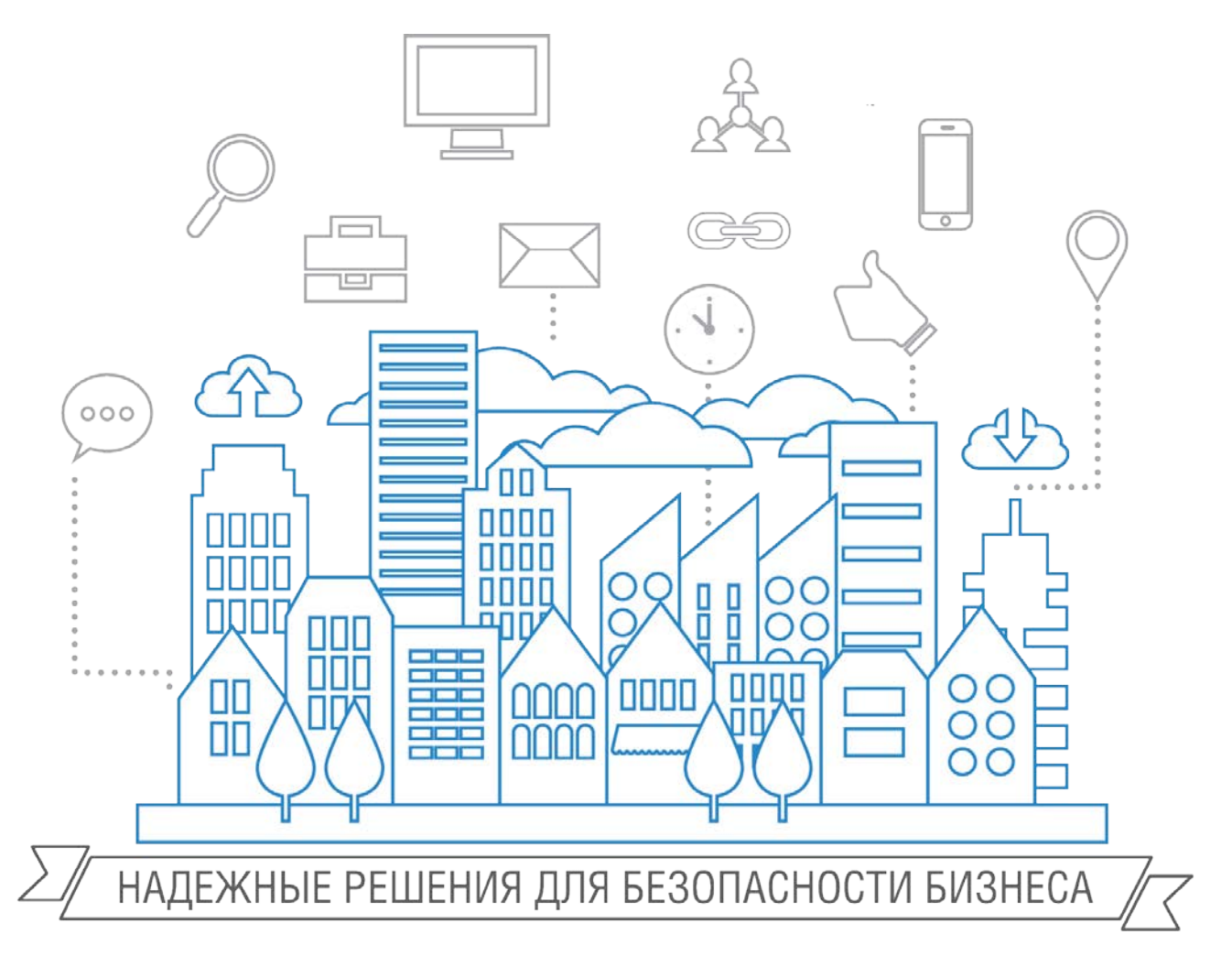

**Санкт-Петербург, 2017**

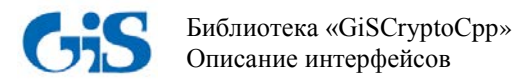

#### **Аннотация**

В документе приводится описание программных интерфейсов библиотеки «GisCryptoCpp» (Demo-версия), реализованных на языке C++, с помощью которых вызываются основные функции криптографической платформы «Litoria Crypto Platform».

В разделе «Общие сведения» описано назначение библиотеки «GisCryptoCpp» и указаны функции, которые вошли в Demo-версию библиотеки.

В разделе «Описание программных интерфейсов» приведена классификация программных интерфейсов, а также указаны заголовки объявления, входные параметры, возвращаемые значения и примеры вызовов интерфейсов.

В разделе «Сообщения об ошибках» описан метод обработки исключительных ситуаций и указаны коды ошибок.

В конце документа приведен список использованных терминов и сокращений.

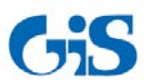

# **Содержание**

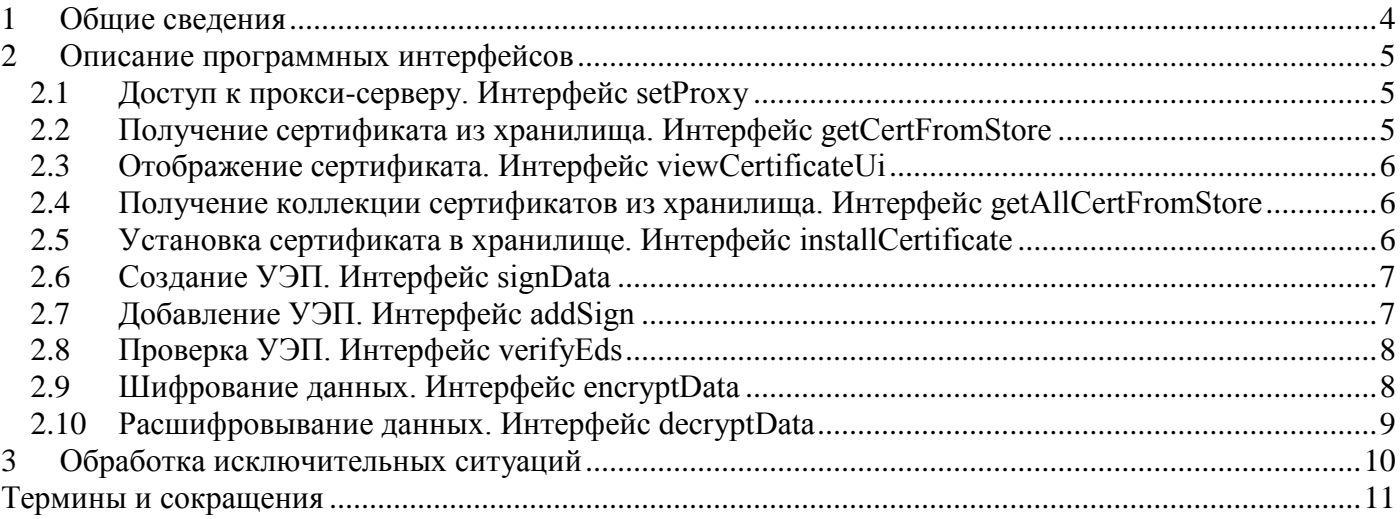

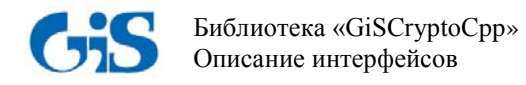

# **1 Общие сведения**

<span id="page-3-0"></span>Библиотека «GisCryptoCpp» (Demo-версия) содержит программные интерфейсы, реализованные на языке С++, и предназначена для вызова основных функций криптографической платформы «Litoria Crypto Platform».

В библиотеку «GisCryptoCpp» (Demo-версия) включены интерфейсы для вызова следующих функций криптографической платформы «Litoria Crypto Platform»:

- получение коллекции сертификатов из хранилища;
- установка сертификата в хранилище (без привязки к закрытому ключу);
- создание усовершенствованной электронной подписи (УЭП);
- добавление УЭП;
- проверка УЭП;
- шифрование данных;
- расшифровывание данных.

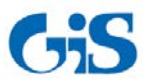

# 2 Описание программных интерфейсов

<span id="page-4-0"></span>При использовании программных интерфейсов библиотеки «GisCryptoCpp» (Demo-версия) и наличии на рабочей станции криптографической платформы «Litoria Crypto Platform» можно реализовать клиентское программное обеспечение, в котором пользователю предоставляются перечисленные выше функции криптографической платформы «Litoria Crypto Platform».

Классификация программных интерфейсов представлена в таблице 2.1.

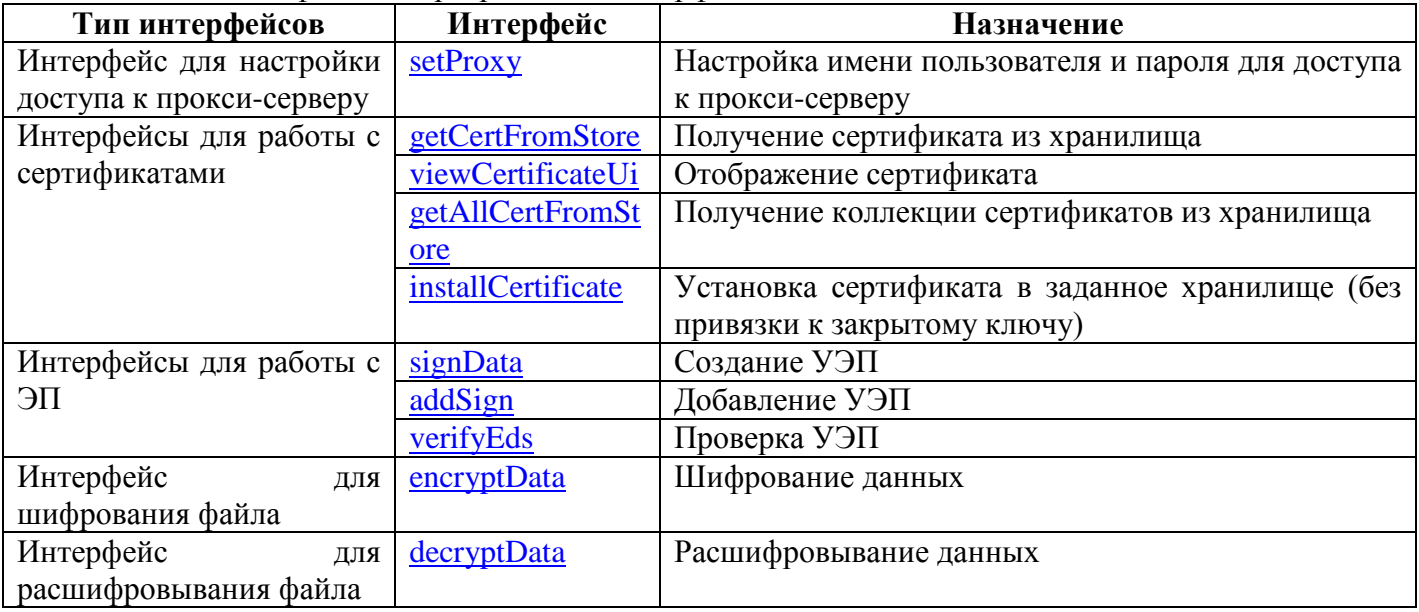

Таблица 2.1. Классификация программных интерфейсов

### <span id="page-4-1"></span>2.1 Доступ к прокси-серверу. Интерфейс setProxy

#### Заголовок объявления интерфейса:

void setProxy (std::wstring name, std::wstring password);

#### Входные параметры:

пате - имя пользователя

# $password$  – пароль

<span id="page-4-3"></span>Пример вызова: GisCryptoCpp::GisCrypto crypto;

crypto.setProxy(L"domen\\user", L"123456");

### <span id="page-4-2"></span>2.2 Получение сертификата из хранилища. Интерфейс getCertFromStore

#### Заголовок объявления интерфейса:

std::vector<unsigned char> getCertFromStore(const std::wstring& storeName) const;

#### Входные параметры:

StoreName - имя хранилища

Примеры имен хранилищ:

- «М $Y$ » хранилище личных сертификатов
- «СА» сертификаты удостоверяющего центра
- $\bullet$  «ROOT» корневые сертификаты
- «AddressBook» сертификаты других пользователей

#### Возврашаемое значение:

Сертификат

#### Пример вызова:

GisCryptoCpp::GisCrypto crypto;

std::vector<unsigned char> cert = crypto.getCertFromStore( $L^{\prime\prime}MY^{\prime\prime}$ );

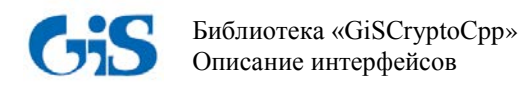

# <span id="page-5-0"></span>**2.3 Отображение сертификата. Интерфейс viewCertificateUi**

#### *Заголовок объявления интерфейса:*

void viewCertificateUi(const std::wstring& title, const std::vector<unsigned char> cert) const;

#### *Входные параметры:*

*title* – заголовок окна

*cert* – сертификат

#### *Пример вызова:*

GisCryptoCpp::GisCrypto crypto; crypto.viewCertificateUi(L"Сертификат получателя", decodedCert);

### <span id="page-5-1"></span>**2.4 Получение коллекции сертификатов из хранилища. Интерфейс getAllCertFromStore**

#### *Заголовок объявления интерфейса:*

std::list<std::vector<unsigned char> > getAllCertFromStore(const std::wstring& storeName) const;

#### *Входные параметры:*

*StoreName –* имя хранилища

Примеры имен хранилищ:

- «MY» *–* хранилище личных сертификатов
- «СА» *–* сертификаты удостоверяющего центра
- «ROOT» *–* корневые сертификаты
- «AddressBook» *–* сертификаты других пользователей

#### *Возвращаемое значение:*

Коллекция сертификатов

#### *Пример вызова:*

GisCryptoCpp::GisCrypto crypto; std::list<std::vector<unsigned char> > receiversCertList = crypto.getAllCertFromStore(L"AddressBook");

### <span id="page-5-2"></span>**2.5 Установка сертификата в хранилище. Интерфейс installCertificate**

#### *Заголовок объявления интерфейса:*

void installCertificate(const std::vector<unsigned char>& cert, const std::wstring& storeName);

#### *Входные параметры:*

*cert –* устанавливаемый сертификат *storeName* – имя хранилища

Примеры имен хранилищ:

- «МҮ» хранилище личных сертификатов
- «СА» сертификаты удостоверяющего центра
- «ROOT» корневые сертификаты
- «AddressBook» сертификаты других пользователей

#### *Пример вызова:*

GisCryptoCpp::GisCrypto crypto; crypto.installCertificate(certToInstall, L"AddressBook");

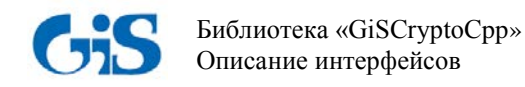

# <span id="page-6-0"></span>2.6 Создание УЭП. Интерфейс signData

#### Заголовок объявления интерфейса:

void signData(const std::vector<unsigned char>& data, const std::vector<unsigned char>& cert, const std::wstring& tspAddress, EdsFlag edsFlag, std::vector<unsigned char>& outData) const;

#### Входные параметры:

data - данные для подписи cert - сертификат подписывающего лица tspAddress - адрес используемой службы штампов времени  $edsFlag - \gamma$ правляющий флаг

Возможные значения флага:

- DetachedEds  $\phi$ лаг отлеленной ЭП
- $\bullet$  IncludeTimeStamp флаг включения штампа времени
- CreateCades флаг создания УЭП

 $outData$  – выходные подписанные данные

#### Пример вызова:

std::vector<unsigned char> cert: std::vector<unsigned char> data; std::vector<unsigned char> outData; std::wstring  $s = L''$ http://tsp.gaz-is.ru/tsp/tsp.srf";  $GisCryptoCpp::EdsFlag$  edsFlag =  $GisCryptoCpp::CreateCades;$ GisCryptoCpp::GisCrypto crypto; crypto.signData(data, cert, s, edsFlag, outData);

### <span id="page-6-1"></span>2.7 Добавление УЭП. Интерфейс addSign

#### Заголовок объявления интерфейса:

void addSign(const std::vector<unsigned char>& data, const std::vector<unsigned char>& cert, const std::wstring& tspAddress, EdsFlag edsFlag, std::vector<unsigned char>& outData) const;

#### Входные параметры:

data - данные для добавления подписи cert - сертификат подписывающего лица  $tspAddress$  – адрес используемой службы штампов времени  $edsFlag - \gamma$ правляющий флаг Возможные значения флага:

- DetachedEds флаг отделенной ЭП
- $\bullet$  IncludeTimeStamp флаг включения штампа времени
- CreateCades флаг создания УЭП  $\bullet$

 $outData -$ выходные подписанные данные

#### Пример вызова:

std::vector<unsigned char> cert; std::vector<unsigned char> data; std::vector<unsigned char> outData; std::wstring  $s = L''$ http://tsp.gaz-is.ru/tsp/tsp.srf":  $GisCryptoCpp::EdsFlag$  eds $Flag = GisCryptoCpp::CreateCades;$ 

GisCryptoCpp::GisCrypto crypto;

crypto.addSign(outData, cert, s, edsFlag, addedEdsData);

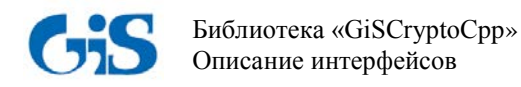

# <span id="page-7-0"></span>2.8 Проверка УЭП. Интерфейс verifyEds

#### Заголовок объявления интерфейса:

verifyEds(const std::list<SignatureInfo> std::vector<unsigned  $char$ signedData, const std::vector<unsigned char>& detachedData, EdsFlag edsflag) const;

#### Входные параметры:

 $signed Data$  – подписанные данные  $detachedData -$  отделенные данные  $edsflag - \nu$ правляющий флаг

Возможные значения флага:

- DetachedEds  $\phi$ лаг отделенной ЭП
- IncludeTimeStamp флаг включения штампа времени  $\bullet$
- CreateCades флаг создания УЭП  $\bullet$

#### Возвращаемое значение:

Информация о проверке УЭП (std::list<SignatureInfo>):

unsigned long getIndex() const; - метод получения индекса подписи **bool** getVerifyResult()  $const$ ; - метод получения результата проверки ЭП bool getVerifyCertificateResult() const; - метод получения результата проверки сертификата const std::vector< unsigned char>& getCertificate() const; - метод получения сертификата time t getSignatureTime()  $const$ ; - метод получения время создания подписи const std::vector< unsigned char>& getRawSiganture() const; - метод получения подписи const std::wstring& getComment() const; - метод получения комментария к подписи **bool** isAdvanced() const; - метод получения флага УЭП <u>bool</u> isTimeStampIncluded() const: – метод получения флага наличия штампа времени bool is Counter Signature () const;  $-$  метод получения флага заверяющей подписи const GisCryptoError & getCryptoError() const; - метод получения ошибок подписи

#### Пример вызова:

GisCryptoCpp::GisCrypto crypto;

```
std::list < GisCryptoCpp::SignatureInfo> signInfos = crypto.verifyEds(signedData, std::vector<unsigned
char<0, 0;
```

```
if (signInfos.size() > 0) {
    std::list<GisCryptoCpp::SignatureInfo>::const_iterator it;
    for (it = signInfos. begin); it != signInfos.end(); it++)crypto.viewCertificateUi(L"Сертификат подписчика", it->getCertificate());
             \left\{ \right\}\mathcal{E}
```
### <span id="page-7-1"></span>2.9 Шифрование данных. Интерфейс encryptData

#### Заголовок объявления интерфейса:

void encryptData( const std::list<std::vector<unsigned char> >& certs, const std::vector<unsigned char>& data, std::vector<unsigned char>& outData) const;

#### Входные параметры:

certs - сертификаты получателей  $data$  – данные для шифрования  $outData -$ выходные зашифрованные данные

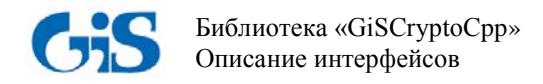

Пример вызова: GisCryptoCpp::GisCrypto crypto;

std::vector<unsigned char> data; std::vector<unsigned char> encryptedData; std::list<std::vector<unsigned char> > receiversCertList;

receiversCertList = crypto.getAllCertFromStore(L"AddressBook");

<span id="page-8-0"></span>crypto.encryptData(receiversCertList, data, encryptedData);

### 2.10 Расшифровывание данных. Интерфейс decryptData

#### Заголовок объявления интерфейса:

std::vector<unsigned char> decryptData(const std::vector<unsigned char>& data, std::vector<unsigned  $char>&$  outData) const:

#### Входные параметры:

 $data$  - зашифрованные данные  $outData$  – расшифрованные данные

#### Выходные параметры:

Сертификат получателя зашифрованного сообщения

<span id="page-8-1"></span>Пример вызова: GisCryptoCpp::GisCrypto crypto;

std::vector<unsigned char> encryptedData; std::vector<unsigned char> decryprtedData;

std::vector< $unsigned char$  > decodedCert = crypto.decryptData(encryptedData, decryprtedData);

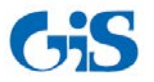

### 3 Обработка исключительных ситуаций

<span id="page-9-0"></span>Функции обработки исключений помогают обрабатывать любые непредвиденные или исключительные ситуации, происходящие при выполнении основных операций. Для обработки исключений в программных интерфейсах используются ключевые слова try и catch. Пример обработки исключения при выполнении операции создания УЭП:

```
try
\left\{ \right.crypto.signData(data, cert, s, edsFlag, outData);
\}catch(GisCryptoCpp::GisCryptoException excp)
\{GisCryptoCpp::GisCryptoError error = excp.getError;
        std::list<sub>int</sub> = errorCodeList = error.getBhGiSErrorCodes();std::list<int>::const_iterator codeIt;
        for (codelt = errorCodeList.begin); codeIt != errorCodeList.end); codeIt++)\text{int code} = * \text{code}\mathcal{F}std::list < std::wstring > errorStringList = error.getBhGiSErrorStrings();std::list<std::wstring>::const_iterator stringIt;
        for (stringIt = errorStringList.begin(); stringIt != errorStringList.end(); stringIt++) {
        std::wstring string = *stringIt;
        \mathcal{E}unsigned long systemErrorCode = error.getSystemErrorCode;
        std::wstring systemErrorString = error.getSystemErrorText();
        \mathcal{E}\mathcal{E}
```
Описание методов получения информации об ошибке представлено в таблице 3.1.

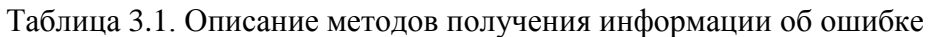

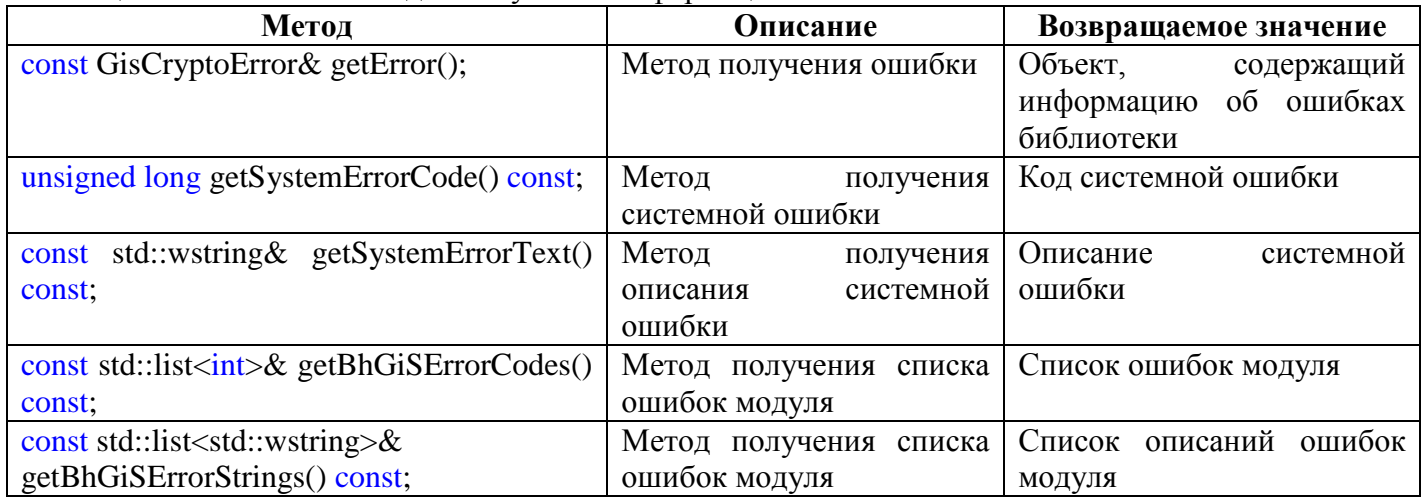

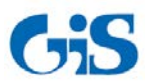

## <span id="page-10-0"></span>Термины и сокращения

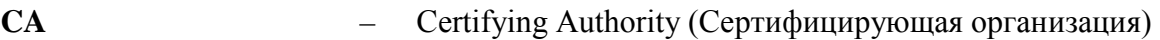

- **TSP** Time-Stamp Protocol (Протокол штампов времени)
- Сертификат документ на бумажном носителе или электронный документ с ЭП уполномоченного лица удостоверяющего центра, которые включают в себя открытый ключ ЭП и которые выдаются удостоверяющим центром участнику информационной системы для подтверждения подлинности ЭП и идентификации владельца сертификата ключа полписи
- Усовершенствованная электронная подпись, усовершенствованная, в качестве меры борьбы с общепризнанными угрозами безопасности, добавлением (как электронная подпись  $(Y \ni \Pi)$ необходимое требование) признаков ее (подписи) регламента и доказательств подлинности - таких, как штамп времени, данные об отзыве сертификата и др.
- реквизит электронного документа, предназначенный для защиты Электронная подпись данного электронного документа от подделки, полученный в  $(\Pi \epsilon)$ результате криптографического преобразования информации с использованием закрытого ключа ПE позволяющий  $\mathbf{u}$ идентифицировать владельца сертификата ключа подписи, а также установить отсутствие искажения информации в электронном документе.